# Quire (macOS) raccourcis clavier

### Action de tâche

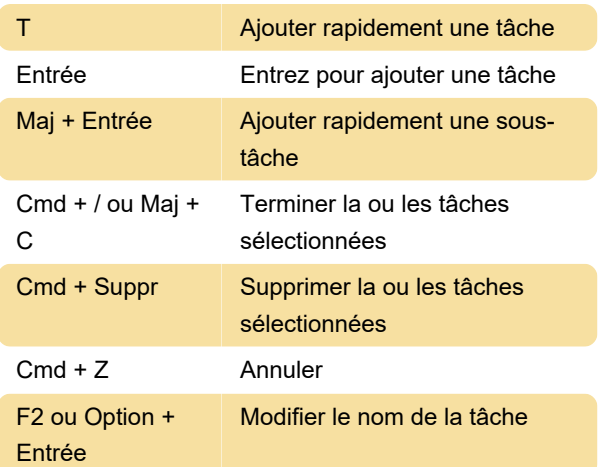

## Modification de tâche

Cela fonctionnera également avec plusieurs tâches de sélection.

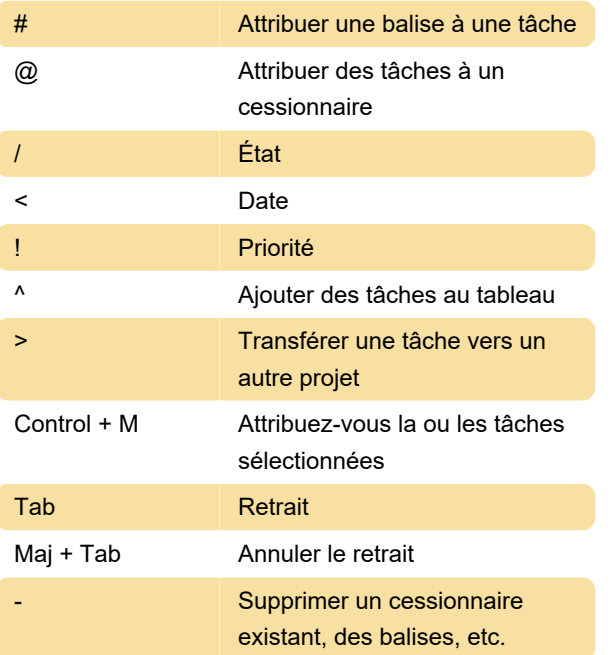

# Volet principal

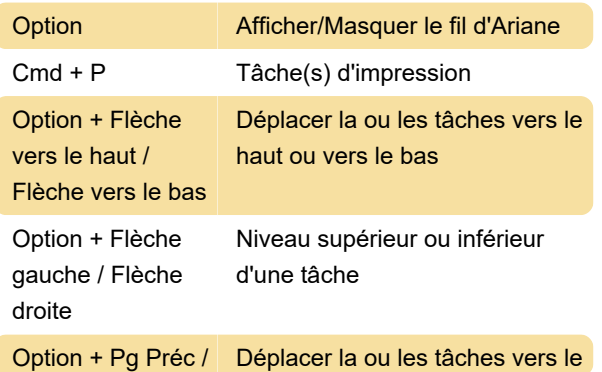

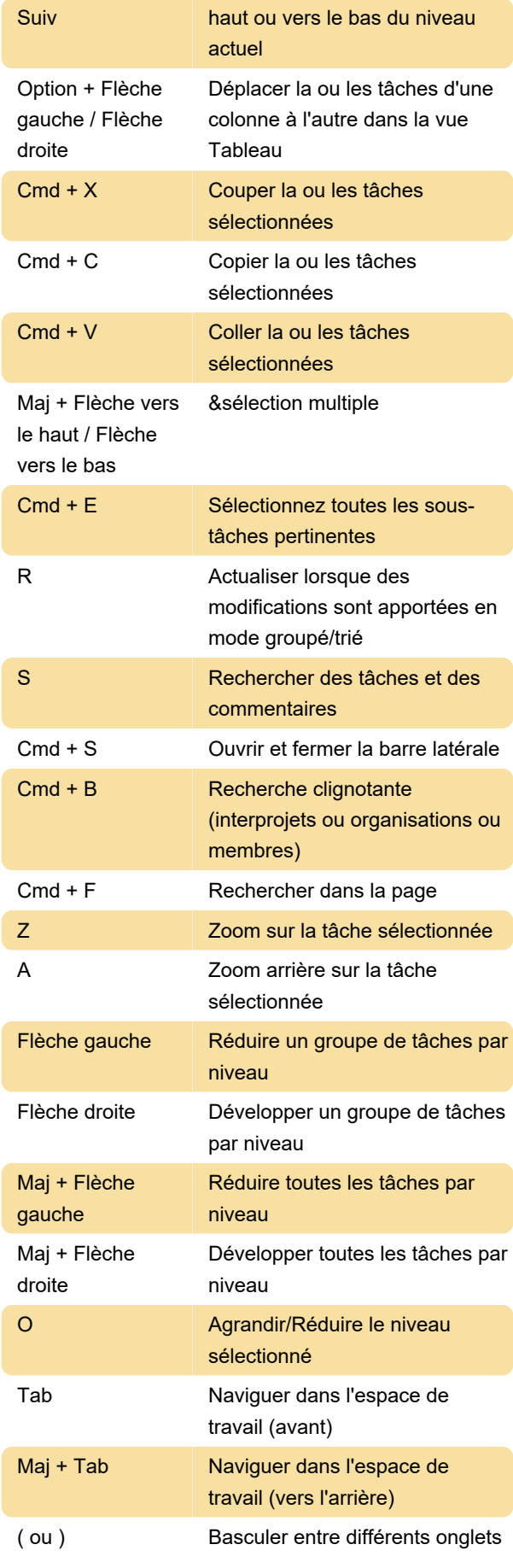

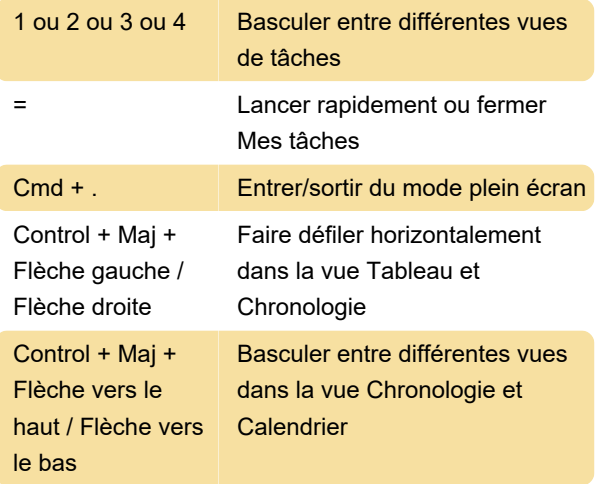

## Volet détails

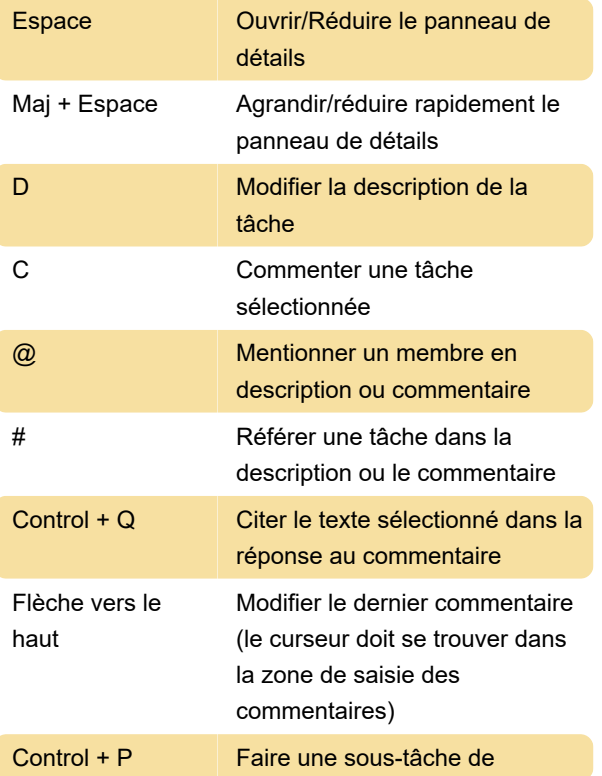

### Aide

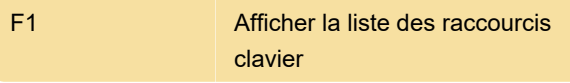

Source : quire.io

Dernière modification: 13/12/2022 13:43:58

Plus d'information: [defkey.com/fr/quire-macos](https://defkey.com/fr/quire-macos-raccourcis-clavier)[raccourcis-clavier](https://defkey.com/fr/quire-macos-raccourcis-clavier)

[Personnalisez ce PDF...](https://defkey.com/fr/quire-macos-raccourcis-clavier?pdfOptions=true)